ctablestack.dtx Catcode table stable support

## David Carlisle and Joseph Wright

2015/10/01

## Contents

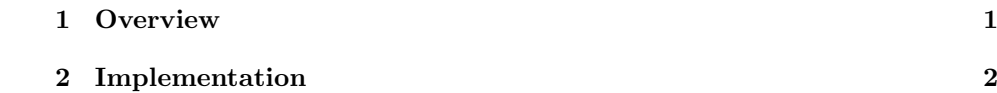

## 1 Overview

This small package adds support for a stack of category code tables to the core support for LuaT<sub>EX</sub> provided by the L<sup>AT</sup>EX kernel and available for plain users as ltluatex.tex. As such, the code here may be used with both plain TEX and LAT<sub>E</sub>X, and requires either an up-to-date LAT<sub>E</sub>X kernel (2016 onward), use of latexrelease with older kernels or loading ltluatex.tex for plain users.

The commands here are aimed mainly for use by package authors to develop environments needing specific catcode regimes. As such the package does not define any user level commands.

will normally be used in concert with applying catcode tables. For example

\@setrangecatcode \@setrangecatcode{hstarti}{hendi}{hcatcodei} Sets all characters in the range  $\langle start \rangle$ – $\langle end \rangle$  inclusive to have the  $\langle catcode \rangle$  specified. \@pushcatcodetable \@pushcatcodetable \@popcatcodetable \@popcatcodetable This pair of commands enable the current category code régime to be saved and restored meaning that arbitrary catcode changes can be made. This functionality

> \catcode'\Z=4 % \@pushcatcodetable \catcodetable\catcodetable@latex % Code here \@popcatcodetable \showthe\catcode'\Z

will ensure that the 'content' is set with normal category codes but allow restoration of the non-standard codes at the conclusion. Importantly, it does not require that anything is known about the catcode situation in advance (cf. a more traditional approach to saving the state of targeting characters).

## 2 Implementation

```
1 \langle *package \rangle
```
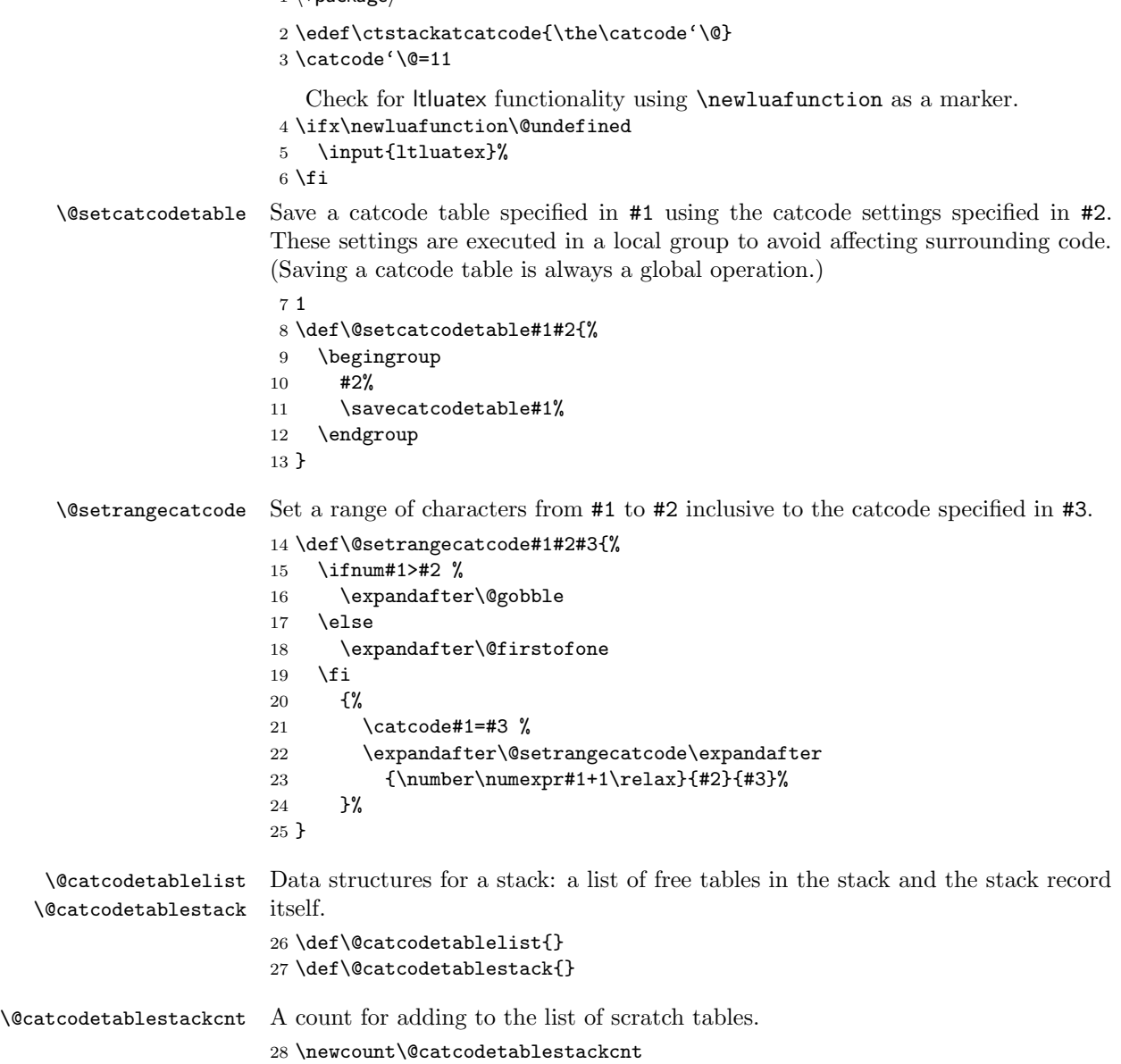

```
\@pushcatcodetable
To push a table, first check there is a free one in the pool and if not create one.
        \@pushctbl
Then take the top table in the pool and use it to save the current table.
                    29 \def\@pushcatcodetable{%
                    30 \ifx\@catcodetablelist\empty
                    31 \global\advance\@catcodetablestackcnt by\@ne
                    32 \edef\@tempa{\csname ct@\the\@catcodetablestackcnt\endcsname}%
                    33 \expandafter\newcatcodetable\@tempa
                    34 \xdef\@catcodetablelist{\@tempa}%
                    35 \fi
                    36 \expandafter\@pushctbl\@catcodetablelist\@nil
                    37 }
                    38 \def\@pushctbl#1#2\@nil{%
                    39 \gdef\@catcodetablelist{#2}%
                    40 \xdef\@catcodetablestack{#1\@catcodetablestack}%
                    41 \savecatcodetable#1%
                    42 }
 \@popcatcodetable
Much the same in reverse.
        \@popctbl
                   43 \def\@popcatcodetable{%
                    44 \if!\@catcodetablestack!%
                    45 \errmessage{Attempt to pop empty catcodetable stack}%
                    46 \else
                    47 \expandafter\@popctbl\@catcodetablestack\@nil
                    48 \overrightarrow{fi}49 }
                    50 \def\@popctbl#1#2\@nil{%
                    51 \gdef\@catcodetablestack{#2}%
                    52 \xdef\@catcodetablelist{\@catcodetablelist#1}%
                    53 \catcodetable#1%
                    54 }
                    55 \catcode'\@\ctstackatcatcode\relax
                    56 \langle/package\rangle
```